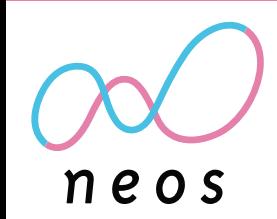

### **テロップ型情報配信アプリケーション「テロッププラス」**

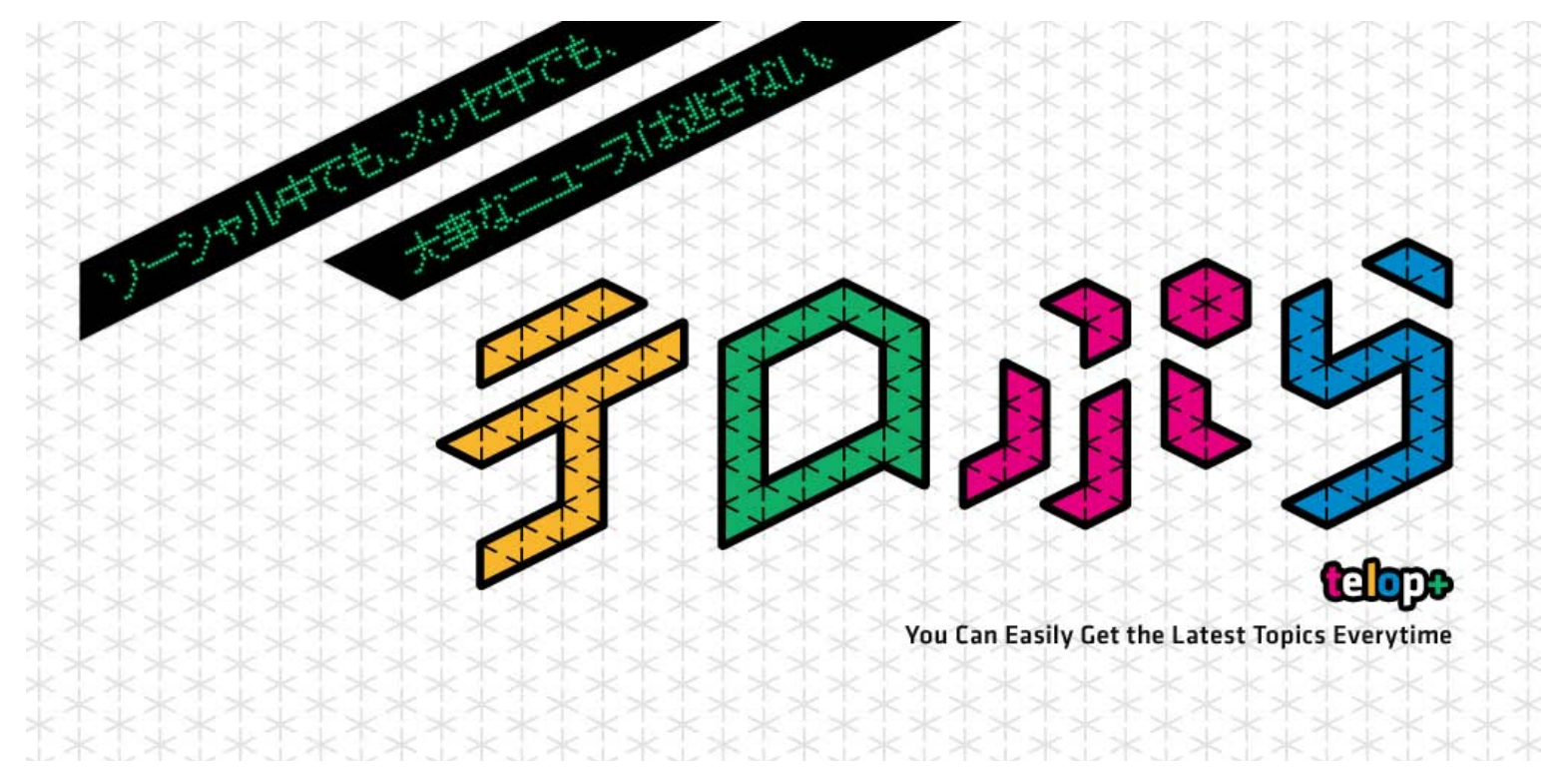

Copyright © 2012 Neos Corporation All Rights Reserved.

### **テロッププラスは、すべてのHOME画面や、他のアプリケーション起動中でも、常時テロップを形式で 情報ヘッドラインを表示することが可能な画期的なアプリケーションサービスです。**

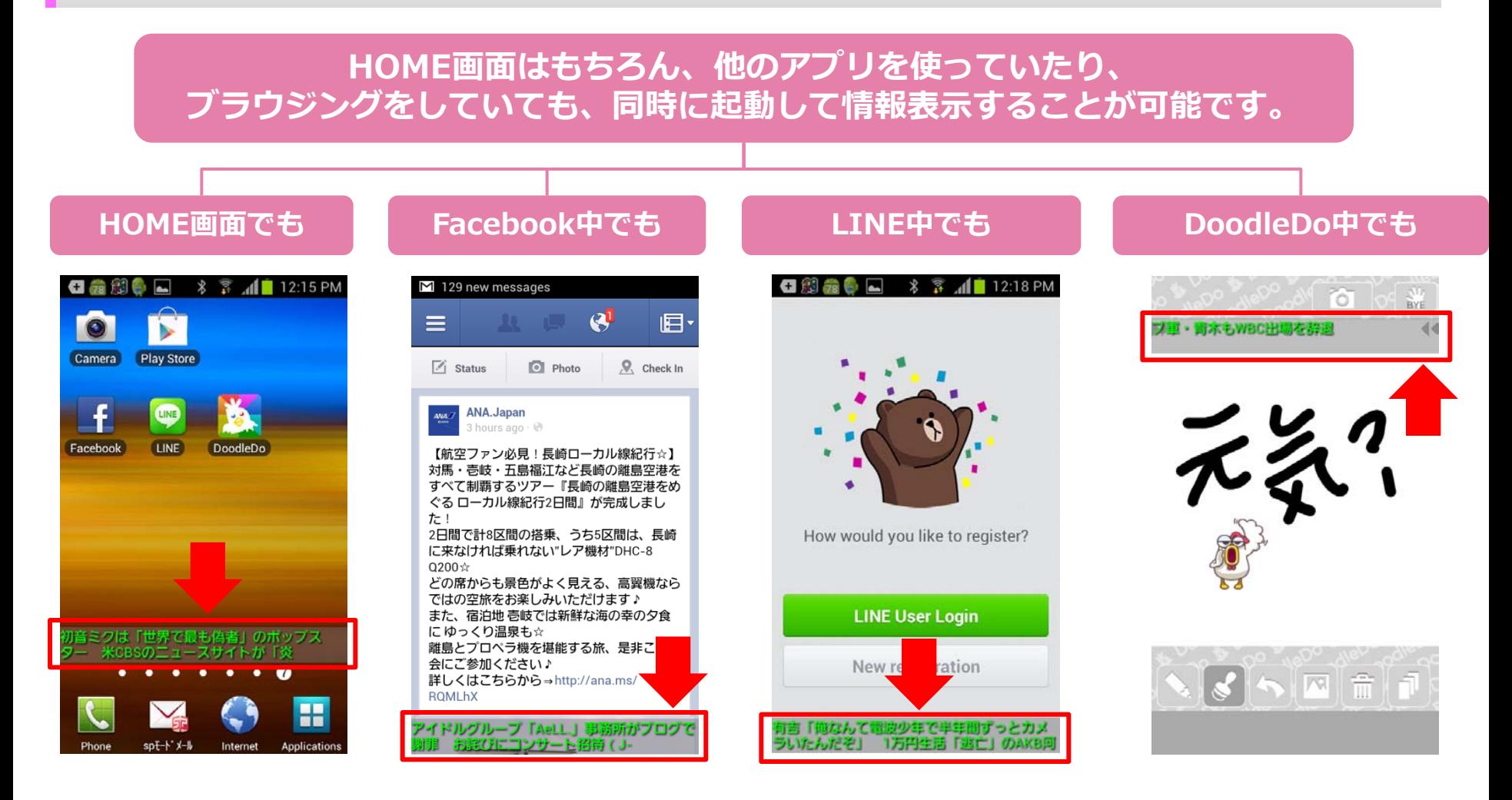

製品概要

# 基本的な使い方

#### ー 使い方は簡単です。アイコンからアブリを起動すると設定画面が現れます。<br>- ARCHIMATE TO VITHE ディスヘッドラインを選択し、アプリをONにすわり **設定画面でテロップに表示するヘッドラインを選択し、アプリをONにすれば完了です。**

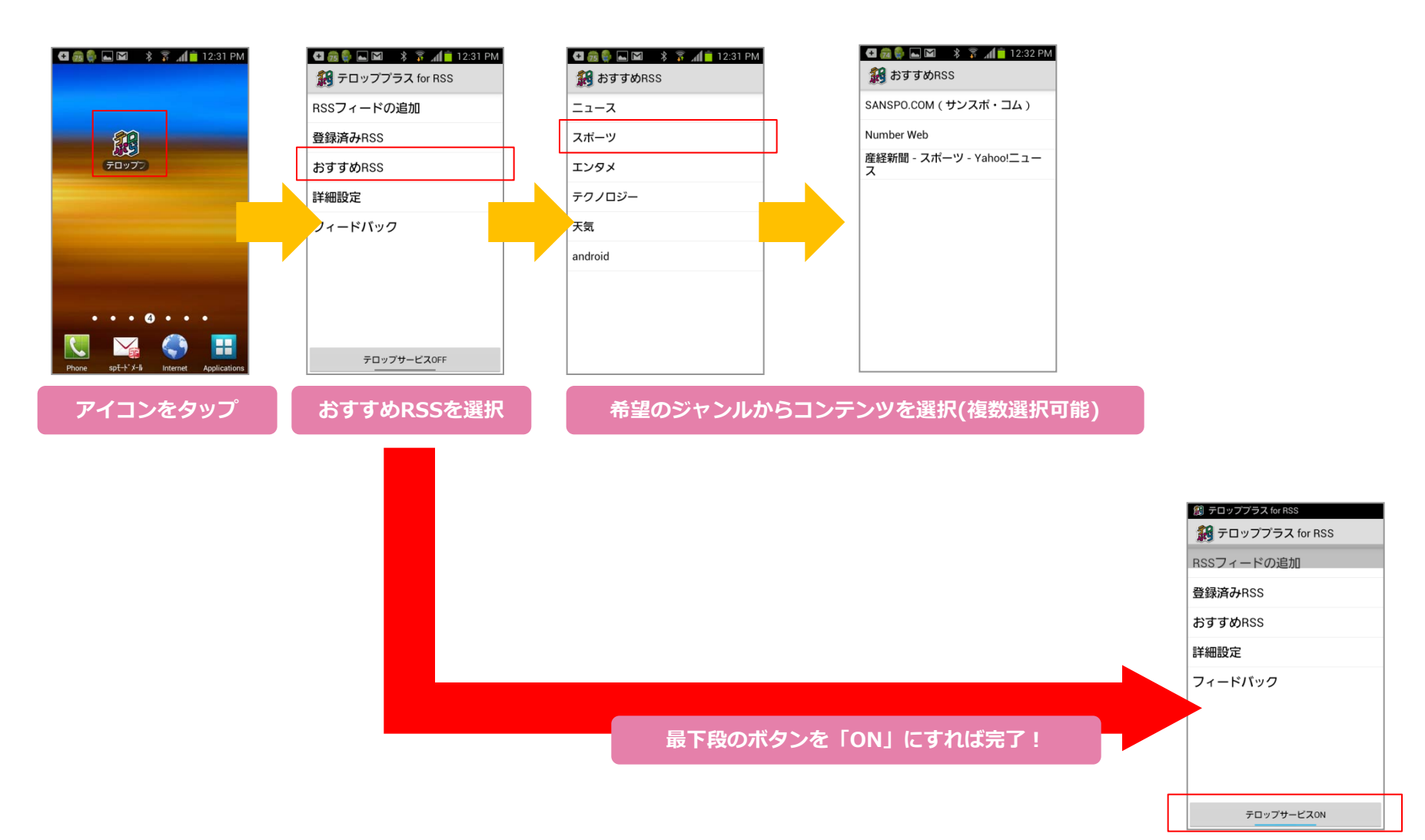

# 便利な使い方

#### **使い方は簡単です。アイコンからアプリを起動すると設定画面が現れます。 設定画面でテロップに表示するヘッドラインを選択し、アプリをONにすれば完了です。**

![](_page_3_Figure_2.jpeg)

**ユーザー自身がRSSを追加することも可能です。**

テロップサービスOFF

Copyright © 2012 Neos Corporation All Rights Reserved.